### **Dray** Tek Products

# VigorACS 2

The Central Management Software for Vigor Router & VigorAP

### Introduction

A Centralized Management Software for all your Vigor Router and VigorAP.

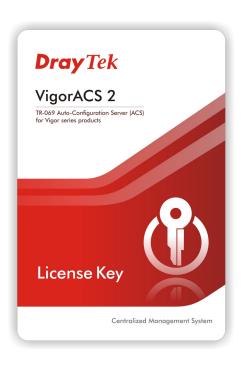

- Device Provisioning
- Status Monitoring
- Statistics & Analyzing
- Event Log Collecting
- VPN Wizard
- Device Maintenance
- Generating Reports

### ACS & TR-069 Protocol

- ACS = Auto Configuration Server
- TR-069:
  - A protocol for remote management of end-user devices
  - SOAP/HTTP-based transportation
  - Common operations:
    - Get Parameter
    - Set Parameter
    - Download files
    - Upload files

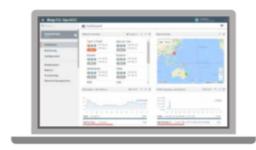

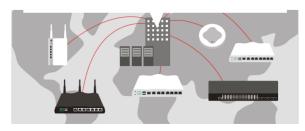

## Components of VigorACS 2

#### VigorACS2 is consisted of:

- TR-069 protocol
- MySQL database
- HTML5 standard with responsive User Interface

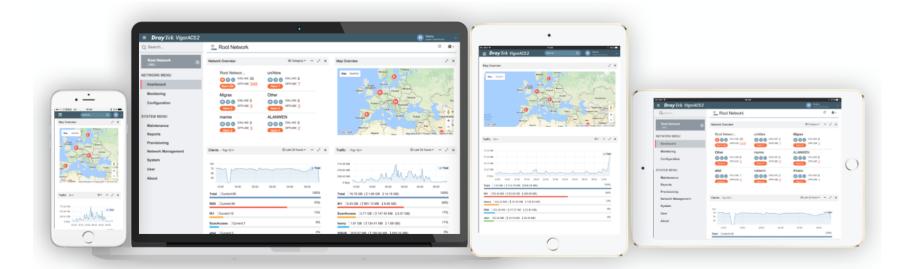

#### How it Works

- 1. CPE connects to the Internet
- 2. CPE Registration: CPE identify the ACS server
- CPE Authentication
- 4. Communication between ACS & CPE Begins!

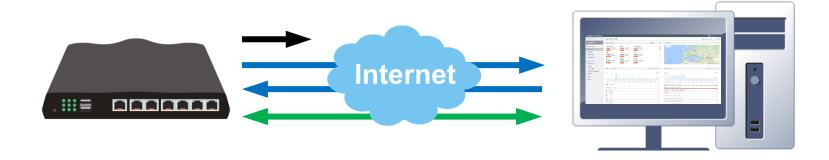

## **CPE Monitoring & Configuring**

- Detailed Status Report
- Remote Configuration
- Firmware Upgrade, Backup & Restore, Remote Reboot

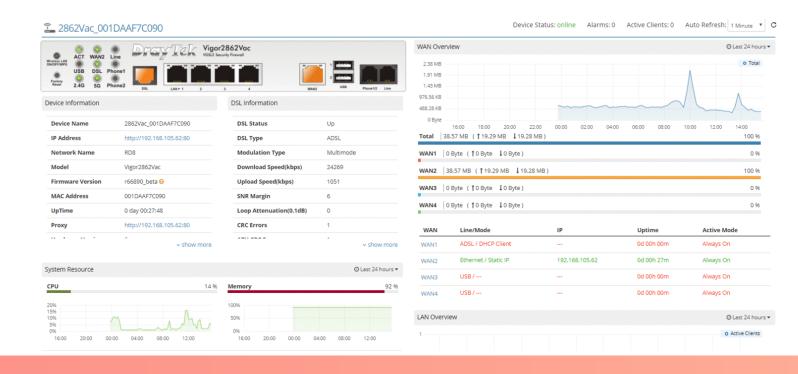

### CPE Keep Parameter

- A list of the CPE parameter that cannot be changed.
- Overwrite the existing value if it is different from the list
- Make sure the configuration on CPE will not be changed.

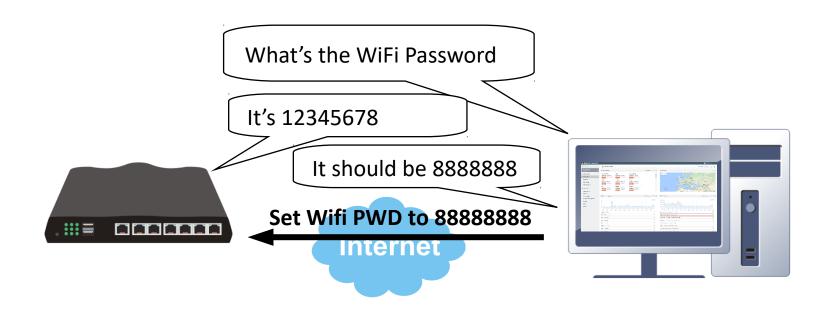

### Periodic Backup

Download the configuration file from CPE periodically

- Custom Period
- Keep 20 latest files or all files
- Specify time schedule

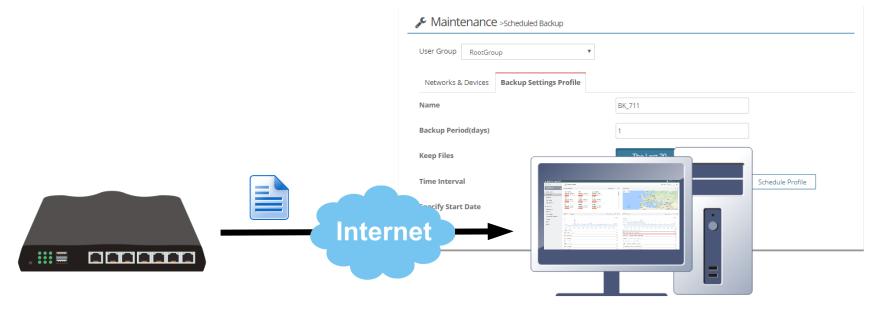

# Scheduled Firmware Upgrade

Upload Firmware file to the CPE at a specific time.

- Schedule a firmware update at non-office hour
- Perform firmware upgrade in bulk

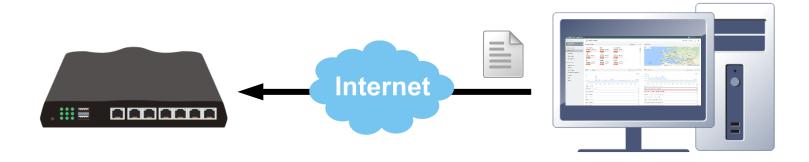

### **CPE** Grouping

- CPE can be grouped into different 'Network'
- Provisioning & maintenance can be based on networks
- The management authority of each network can be assigned to different users

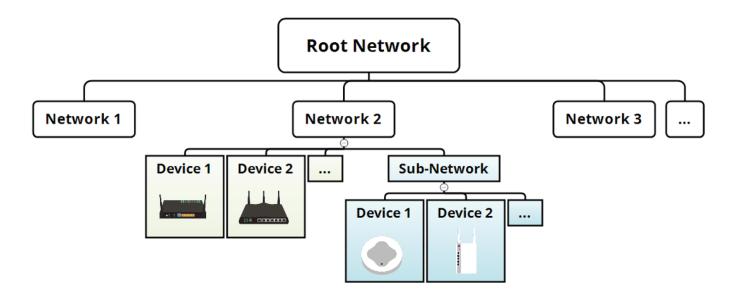

### Network Overview

- Get WAN & VPN Disconnection Alarm
- Map Overview
- Client & Traffic History

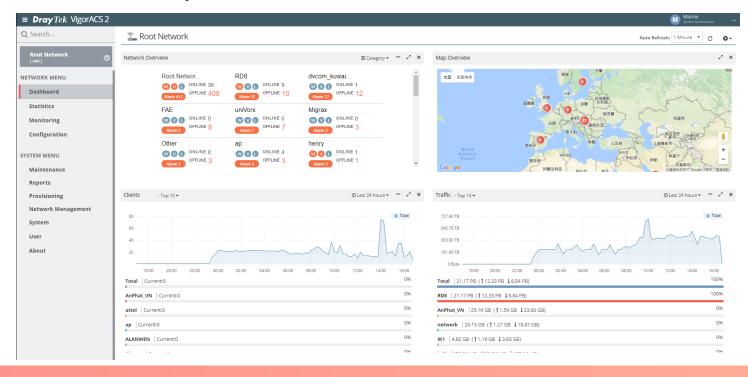

#### **Device List**

- Status
- IP Address
- Firmware Version

- Uptime
- Number of Client
- Traffic amount

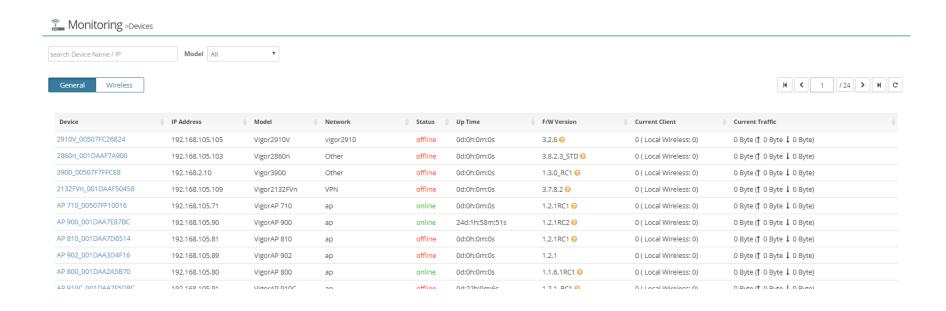

#### **Statistics**

- Analysis for usage of network resources
- Showing client/traffic trend over last day/week/month
- Device ranking by client number and traffic
- Client ranking by traffic and uptime

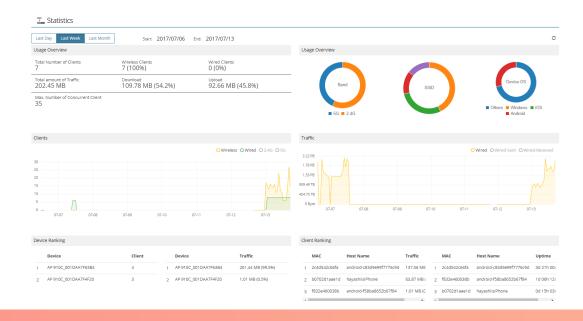

### **Network Provisioning**

Apply per-defined configuration to the newly joined CPE once they are online.

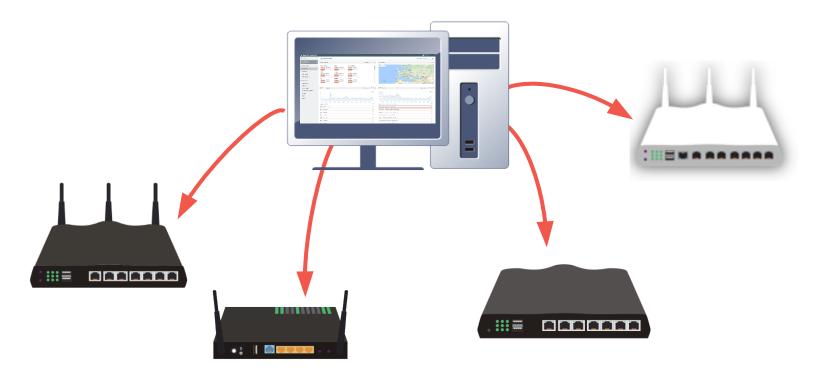

### Firmware Provisioning

Update the firmware for all the newly joined CPE once they are online.

Create Firmware Upgrade jobs by model

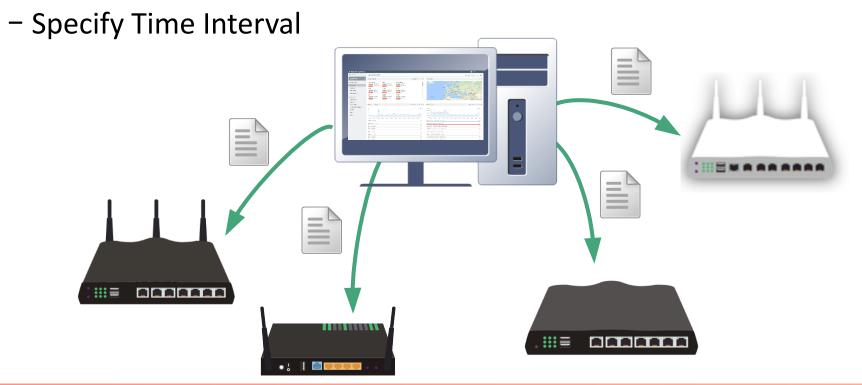

### **VPN** Wizard

Easily establish a VPN tunnel between 2 managed routers by just one click!

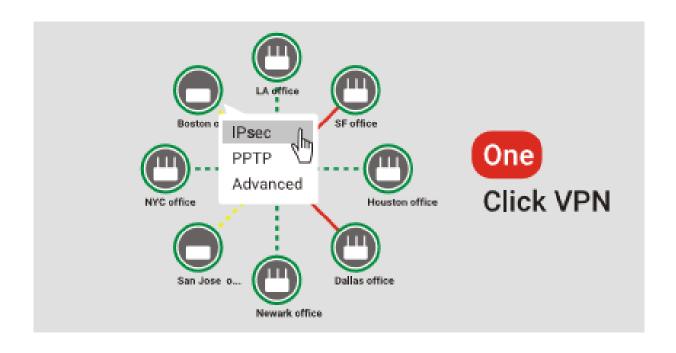

### AP Management

- Provisioning with AP Profile
- Floor Plan
- Client Monitoring
- Rogue AP Detection

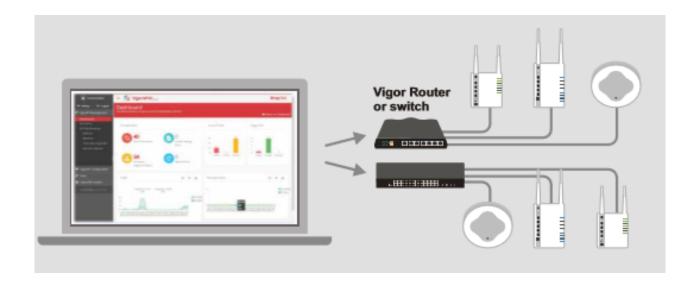

### Report Generating

#### Export reports about certain network or device

- Traffic overview
- Firmware status
- Network IP address
- Port Status Overview
- ... and more

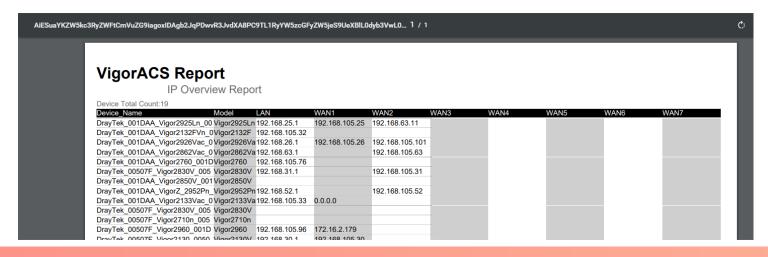

### Administrator Management

Role-based access control with 5 privilege levels:

- System Admin
- Group Admin
- Administrator
- Operator
- View Only Operator

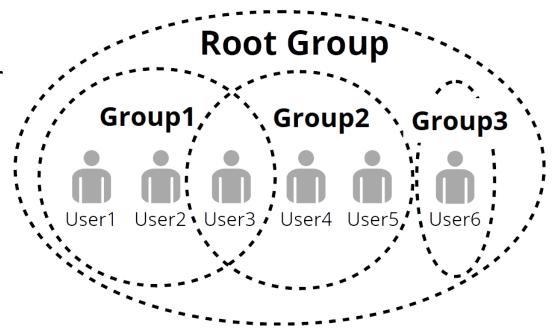

# User Activity Logs

| ≛ Export All |      |                        |           |            |               |
|--------------|------|------------------------|-----------|------------|---------------|
|              | ID 👙 | Device Name            | Device ID | User ID    | Parameter Key |
|              | 732  | 2862Vac_001DAAF7C090   | 2894      | root       | Keep Profile  |
|              | 731  | 2132FVn_001DAAE486C8   | 2881      | root       | Keep Profile  |
|              | 730  | 2132FVn_001DAAE486C8   | 2881      | root       | Keep Profile  |
|              | 729  | 2862Vac_001DAAF7C090   | 2894      | root       | Keep Profile  |
|              | 728  | 2132FVn_001DAAE486C8   | 2881      | root       | Keep Profile  |
|              | 727  | 2132FVn_001DAAE486C8   | 2881      | root       | Keep Profile  |
|              | 726  | 2832n_001DAAE1D490_123 | 2976      | Coie       | Manual Set    |
|              | 725  | 2832n_001DAAE1D490_123 | 2976      | Coie       | Manual Set    |
|              | 724  | 2832n_001DAAE1D490_123 | 2976      | Coie       | Manual Set    |
|              | 723  | 2832n_001DAAF314A8     | 2995      | allan_chiu | AdvanceSet    |
|              | 722  | 2832n_001DAAF314A8     | 2995      | allan_chiu | AdvanceSet    |

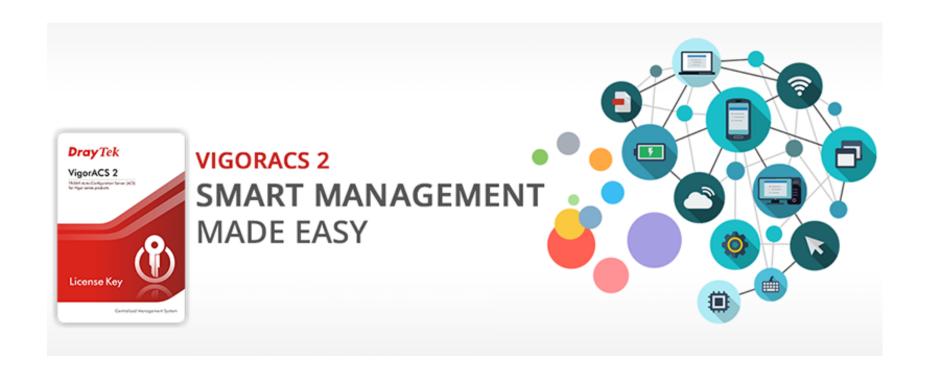